# PowerShell Function: New-CoraSeQuenceDeploymentPackage

Last Modified on 01/12/2021 12:28 pm EST

# V9.6

#### Module

CoraSeQuence

# Description

Creates a Cora SeQuence deployment package. The file name of the package is **""\_"++"\_Deployment.zip"**

# Syntax

```
New-CoraSeQuenceDeploymentPackage [-BuildOutputPath] [-DestinationPath] [[-ApplicationPackageFil
eName] ] [[-DeploymentPackageFileName] ] []
```
# Parameters

#### **-BuildOutputPath**

The full path to the build output of the Cora SeQuence application.

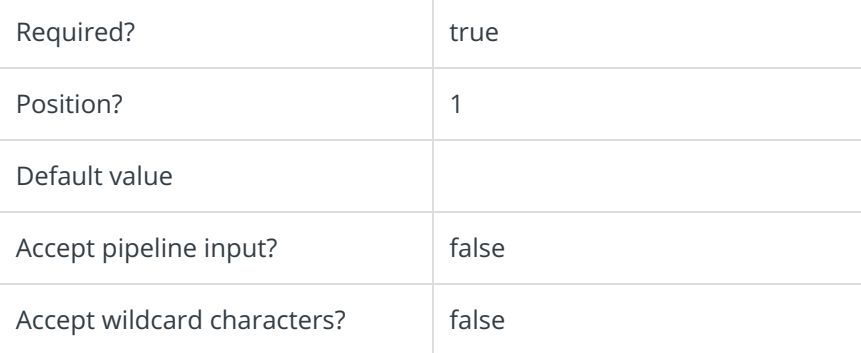

#### **-DestinationPath**

**NOTE**

The full path to the folder where the deployment package should be created.

# If the directory exists, it must be empty. Required? true Position? 2 Default value

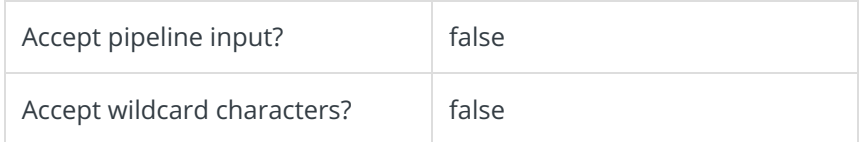

#### **-ApplicationPackageFileName**

The file name to be set for the application package, without the extension. If not provided, it is set to **"ApplicationType>"\_"++".zip"**.

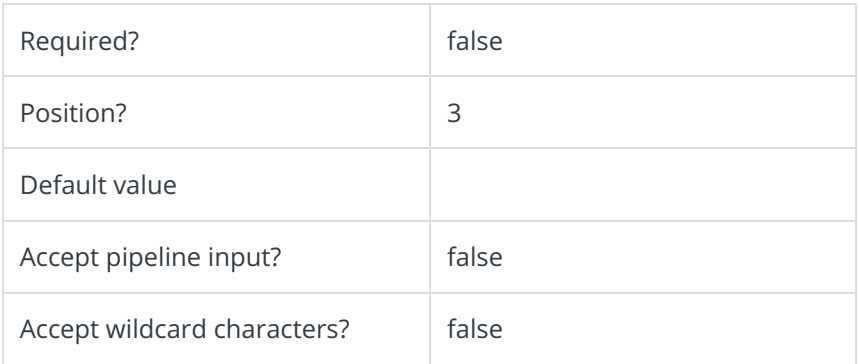

#### **-DeploymentPackageFileName**

The file name to be set for the deployment package, without the extension. If not provided, it is set to **"ApplicationType>"\_"++"\_Deployment.zip"**.

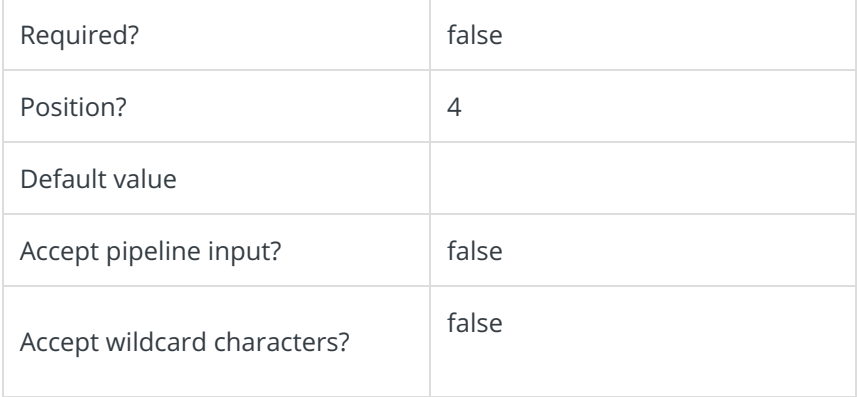

This function supports the common parameters: Verbose, Debug, ErrorAction, ErrorVariable, WarningAction, WarningVariable, OutBuffer, PipelineVariable, and OutVariable.

For more information, see about\_CommonParameters.

# Examples

Example 1

PS C:\>New-CoraSeQuenceDeploymentPackage -BuildOutputPath "C:\Projects\Administration" -Destinatio nPath "D:\DeploymentPackages"

#### Example 2

PS C:\>New-CoraSeQuenceDeploymentPackage -BuildOutputPath "C:\Projects\Flowtime" -DestinationPath "\\myserver\DeploymentPackages"

# V9.0

Module

**CoraSeQuence** 

#### Description

Creates a Cora SeQuence deployment package. The file name of the package is **""\_"++"\_Deployment.zip"**

#### Syntax

New-CoraSeQuenceDeploymentPackage [-BuildOutputPath] [-DestinationPath] []

#### Parameters

#### **-BuildOutputPath**

The full path to the build output of the Cora SeQuence application.

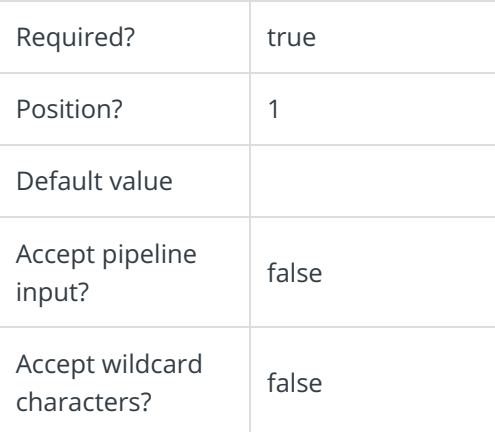

# **-DestinationPath**

The full path to the folder where the deployment package should be created.

#### **NOTE**

If the directory exists, it must be empty.

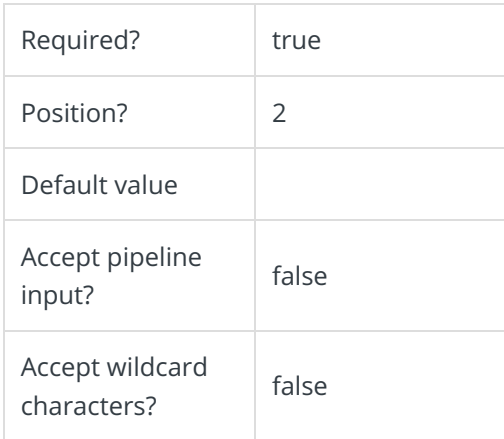

This function supports the common parameters: Verbose, Debug, ErrorAction, ErrorVariable, WarningAction, WarningVariable, OutBuffer, PipelineVariable, and OutVariable.

For more information, see about\_CommonParameters.

#### Examples

#### Example 1

PS C:\>New-CoraSeQuenceDeploymentPackage -BuildOutputPath "C:\Projects\Administration" -Destinatio nPath "D:\DeploymentPackages"

# Example 2

PS C:\>New-CoraSeQuenceDeploymentPackage -BuildOutputPath "C:\Projects\Flowtime" -DestinationPath "\\myserver\DeploymentPackages"